## **Intro to Digital Media - Intro Exercise**

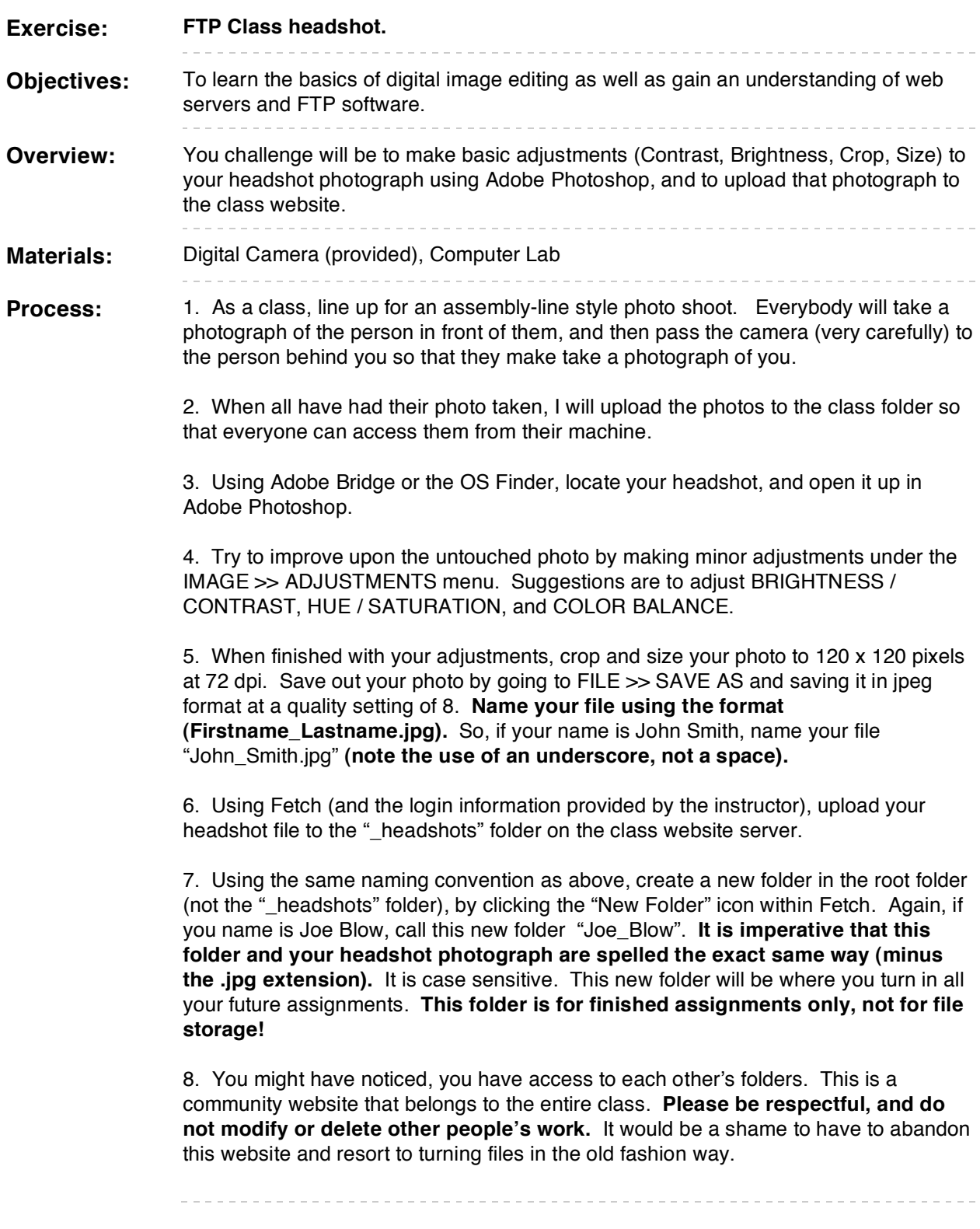

Below is a screen shot of the fetch window as you should see it. Note the "\_headshots" folder as well as student folders following the naming convention of "Firstname\_Lastname".

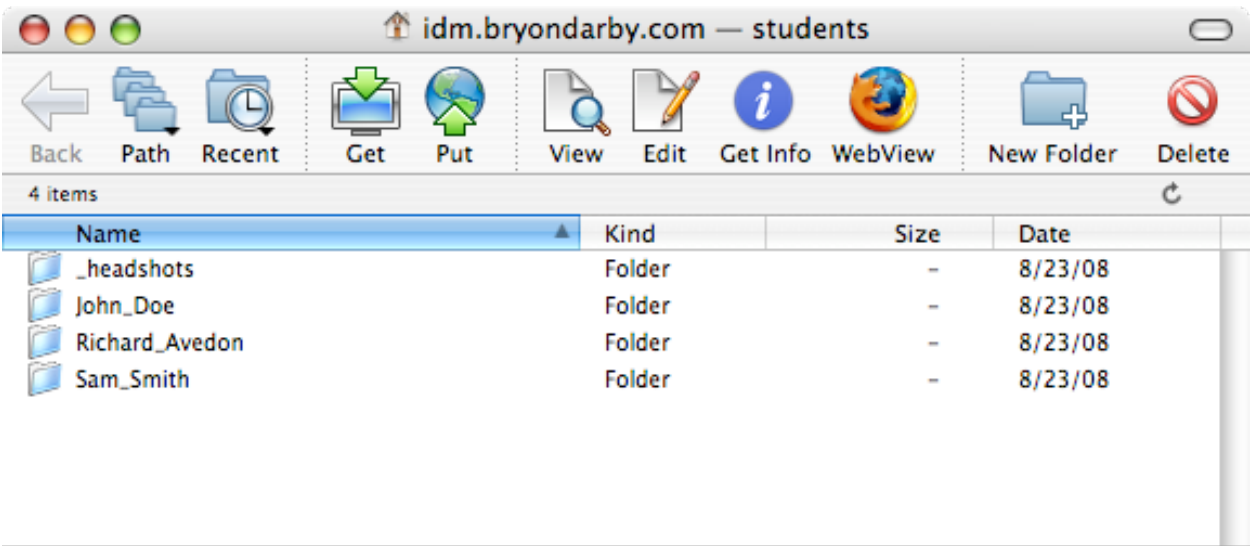

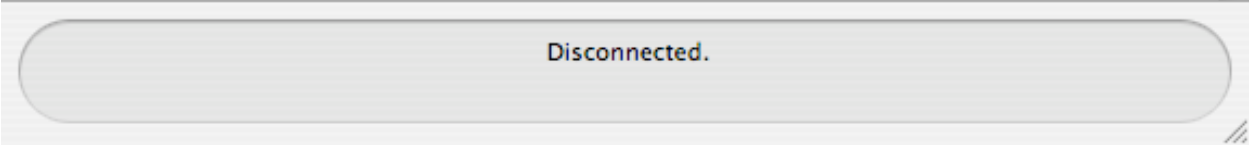